**Contact: [info@ellarr.com](mailto:info@ellarr.com)**

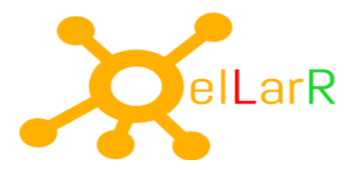

# **SQL Server Integration Services**

#### **Introduction to Integration Services, BI and Data Warehousing**

Overview of Business Intelligence Overview of Data Warehousing Data Warehouse Design Overview Designing Dimension Tables Designing Fact Tables Normalization vs Denormalization Physical Design for a Data Warehouse Defining SQL Server Integration Services Exploring the need for migrating diverse data

## **Creating an ETL Solution with SSIS**

Introduction to ETL with SSIS Exploring Source Data Control Flow Tasks Control Flow Precedence Constraints Control Flow Containers

#### **Implementing Data Flow**

Data Flow Sources and Destinations Basic Data Flow Transformations Advanced Data Flow Transformations Data Flow Path

## **SSIS Tasks**

Configuring connection managers Adding data flow tasks to packages Reviewing progress with data viewers Handling multiple files with FOREACH container Grouping tasks using SEQUENCE Containers Copying, moving and deleting files Compressing Folder using Winrar/Winzip Sending messages through mail

All the training sessions will be conducted with Practical Examples. Students' practice labs will be provided separately for hands on.

**Contact: [info@ellarr.com](mailto:info@ellarr.com)**

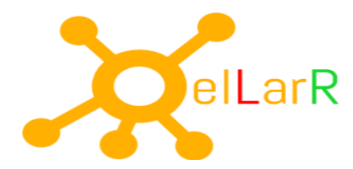

Separating Data with the Conditional Split Transform Altering Rows with the OLE DB Command Transform Handling Bad Data with the Fuzzy Lookup

#### **Dataflow performance Features**

Adjust the Sizing of Buffers Configure the Package for Parallel Execution Specify the locations for temporary storage of buffer data Define the default size of the buffer that the task uses Indicate whether the Data Flow task runs in optimized mode How to create and use Temp tables in SSIS Fast Load Options in OLE DB Connections Commit Size, Rows Per Batch Calculations Table Locks in ETL Relevance of dropping Indexes in Fast Loads Relevance of Simple recovery and Bulk Logged Recovery Mode in Fast Loads

#### **Building expressions**

Making properties dynamic with variables Utilizing expressions in loop iterations

#### **Transforming with the Data Flow Task**

Converting and calculating columns Transforming with Character Map Merge, Union, Conditional Split Multicasting and converting data Aggregate, sort, audit and look up data Importing and exporting BLOB data Redirecting error rows Pivot Tables

#### **Performing database operations**

Executing a SQL task Bulk inserting data from text files

> All the training sessions will be conducted with Practical Examples. Students' practice labs will be provided separately for hands on.

#### **Contact: [info@ellarr.com](mailto:info@ellarr.com)**

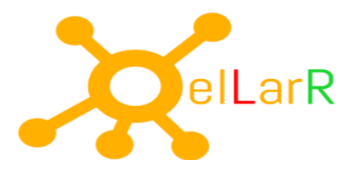

# **Error Handling, Logging, Checkpoints and Transactions**

Implementing Logging Handling Events Defining success, failure, completion and expression precedence constraints Debugging a Package Breakpoints Watch Window Data Viewer Implementing Error Output Implementing Checkpoint to restart package fromfailure Implementing Transactions

#### **Common ETL scenario**

Extracting Modified Data using Datetime column Extracting Modified Data using CDC Loading data using Slowly Changing Dimension Loading Using the CDC Components in SSIS Incremental Loading using Merge Statement

# **Enforcing Data Quality**

Introduction to Data Quality Using Data Quality Services to Cleanse Data Using Data Quality Services to Deduplicate Data

# **SSIS Project Deployments**

Working in the project deployment mode Deploying packages to the SSISDB Running packages from SQL Server Package parameters Scheduling the Package Level of package loggings

All the training sessions will be conducted with Practical Examples. Students' practice labs will be provided separately for hands on.